# Package 'fdth'

April 17, 2020

<span id="page-0-0"></span>Type Package Title Frequency Distribution Tables, Histograms and Polygons Version 1.2-5 Date 2020-04-17 Author José Cláudio Faria, Enio G. Jelihovschi and Ivan B. Allaman Maintainer José Cláudio Faria <joseclaudio.faria@gmail.com> **Depends**  $R$  ( $>= 2.6.0$ ), stats, grDevices, graphics Imports xtable Description Perform frequency distribution tables, associated histograms and polygons from vector, data.frame and matrix objects for numerical and categorical variables. License GPL  $(>= 2)$ Encoding latin1 LazyLoad yes NeedsCompilation no Repository CRAN Date/Publication 2020-04-17 17:20:08 UTC

# R topics documented:

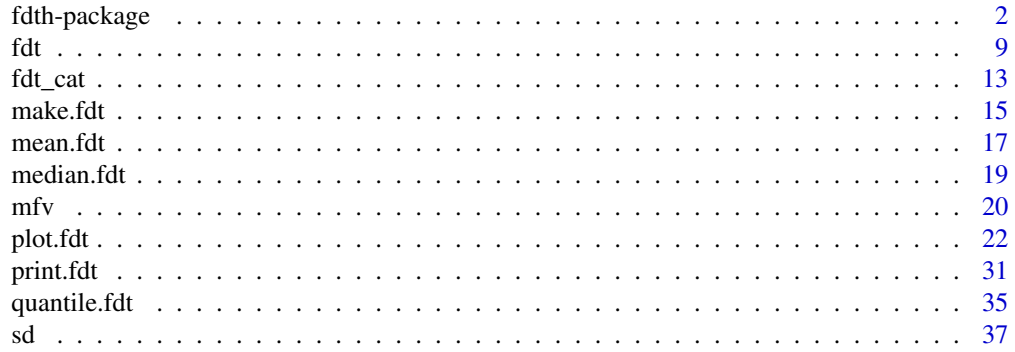

#### <span id="page-1-0"></span>2 fdth-package control of the state of the state of the state of the state of the state of the state of the state of the state of the state of the state of the state of the state of the state of the state of the state of t

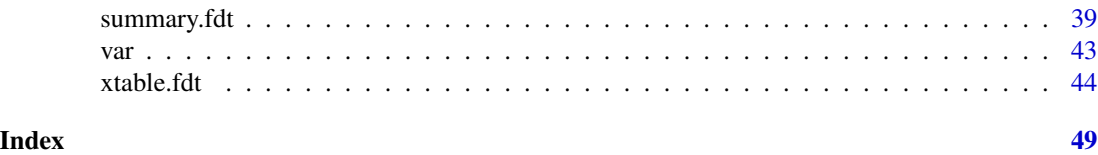

fdth-package *Frequency distribution tables, histograms and polygons*

#### **Description**

The **fdth** package contains a set of functions which easily allows the user to make frequency distribution tables ('fdt'), its associated histograms and frequency polygons (absolute, relative and cumulative). The 'fdt' can be formatted in many ways which may be suited to publication in many different ways (papers, books, etc). The plot method (S3) is the histogram which can be dealt with the easiness and flexibility of a high level function.

#### Details

The frequency of a particular observation is the number of times the observation occurs in the data. The distribution of a variable is the pattern of frequencies of the observation.

Frequency distribution table 'fdt' can be used for ordinal, continuous and categorical variables.

The R environment provides a set of functions (generally low level) enabling the user to perform a 'fdt' and the associated graphical representation, the histogram. A 'fdt' plays an important role to summarize data information and is the basis for the estimation of probability density function used in parametrical inference.

However, for novices or ocasional users of R, it can be laborious to find out all necessary functions and graphical parameters to do a normalized and pretty 'fdt' and the associated histogram ready for publications.

That is the aim of this package, i.e, to allow the user easily and flexibly to do both: the 'fdt' and the histogram. The most common input data for univariated is a vector. For multivariated data can be used both: a data. frame, in this case also allowing grouping all numerical variables according to one categorical, or matrices.

The simplest way to run 'fdt' and 'fdt\_cat' is by supplying only the 'x' object, for example: d <-fdt(x). In this case all necessary default values ('breaks' and 'right') ("Sturges" and FALSE respectively) will be used, if the 'x' object is categorical then just use  $d \leq -fdt_{cat}(x)$ .

If the varable is of contiuos type, you can also supply:

- 'x' and 'k' (number of class intervals);
- 'x', 'start' (left endpoint of the first class interval) and 'end' (right endpoint of the last class interval); or
- 'x', 'start', 'end' and 'h' (class interval width).

These options make the 'fdt' very easy and flexible.

The 'fdt' and 'fdt\_cat' object store information to be used by methods summary, print and plot. The result of plot is a histogram or polygon (absolute, relative or cumulative). The methods summary, print and plot provide a reasonable set of parameters to format and plot the 'fdt' object in a pretty (and publishable) way.

# <span id="page-2-0"></span>fdth-package 3

#### Author(s)

José Cláudio Faria Enio G. Jelihovschi Ivan B. Allaman

#### See Also

[hist](#page-0-0) provided by graphics and [table](#page-0-0), [cut](#page-0-0) both provided by base.

# Examples

```
library (fdth)
## Numerical
#======================
# Vectors: univariated
#======================
x <- rnorm(n=1e3,mean=5,
           sd=1)
(tb < - fdt(x))# Histograms
plot(tb) # Absolute frequency histogram
plot(tb,
     main='My title')
plot(tb,
     x.round=3,
     col='darkgreen')
plot(tb,
     xlas=2)
plot(tb,
     x.round=3,
     xlas=2,
     xlab=NULL)
plot(tb,
     v=TRUE,
     cex=.8,
     x.round=3,
     xlas=2,
     xlab=NULL,
     col=rainbow(11))
plot(tb,<br>type='fh')
                   # Absolute frequency histogram
```
4 fdth-package

```
plot(tb,
     type='rfh') # Relative frequency histogram
plot(tb,
     type='rfph') # Relative frequency (%) histogram
plot(tb,
     type='cdh') # Cumulative density histogram
plot(tb,
     type='cfh') # Cumulative frequency histogram
plot(tb,
     type='cfph') # Cumulative frequency (%) histogram
# Polygons
plot(tb,
    type='fp') # Absolute frequency polygon
plot(tb,
     type='rfp') # Relative frequency polygon
plot(tb,
     type='rfpp') # Relative frequency (%) polygon
plot(tb,
     type='cdp') # Cumulative density polygon
plot(tb,
     type='cfp') # Cumulative frequency polygon
plot(tb,
     type='cfpp') # Cumulative frequency (%) polygon
# Density
plot(tb,
    type='d') # Density
# Summary
tb
summary(tb) # the same
print(tb) # the same
show(tb) # the same
summary(tb,
       format=TRUE) # It can not be what you want to publications!
summary(tb,
       format=TRUE,
       pattern='%.2f') # Huumm ..., good, but ... Can it be better?
```

```
summary(tb,
       col=c(1:2, 4, 6),
       format=TRUE,
       pattern='%.2f') # Yes, it can!
range(x) # To know x
summary(fdt(x,
           start=1,
           end=9,
           h=1),
       col=c(1:2, 4, 6),format=TRUE,
       pattern='%d') # Is it nice now?
# The fdt.object
tb[['table']] # Stores the feq. dist. table (fdt)
tb[['breaks']] \qquad \qquad \qquad \qquad # Stores the breaks of fdt
tb[['breaks']]['start'] # Stores the left value of the first class
tb[['breaks']]['end'] # Stores the right value of the last class
tb[['breaks']]['h'] # Stores the class interval
as.logical(tb[['breaks']]['right']) # Stores the right option
# Theoretical curve and fdt
y \le rnorm(1e5,
          mean=5,
          sd=1)
tb \leftarrow fdt(y,
         k=100)
plot(tb,
    type='d', # density
    col=heat.colors(100))
curve(dnorm(x,
           mean=5,
           sd=1),
     n=1e3,
     add=TRUE,
     1wd=4)#=============================================
# Data.frames: multivariated with categorical
#=============================================
mdf <- data.frame(X1=rep(LETTERS[1:4], 25),
                X2=as.factor(rep(1:10, 10)),
                Y1=c(NA, NA, rnorm(96, 10, 1), NA, NA),
                Y2=rnorm(100, 60, 4),
                Y3=rnorm(100, 50, 4),
                Y4=rnorm(100, 40, 4),
                stringsAsFactors=TRUE)
```
6 fdth-package

```
(tb <- fdt(mdf))
# Histograms
plot(tb,
    v=TRUE)
plot(tb,
    col=rainbow(8))
plot(tb,
    type='fh')
plot(tb,
     type='rfh')
plot(tb,
    type='rfph')
plot(tb,
     type='cdh')
plot(tb,
    type='cfh')
plot(tb,
     type='cfph')
# Poligons
plot(tb,
    v=TRUE,
    type='fp')
plot(tb,
    type='rfp')
plot(tb,
     type='rfpp')
plot(tb,
    type='cdp')
plot(tb,
     type='cfp')
plot(tb,
    type='cfpp')
# Density
plot(tb,
    type='d')
# Summary
```

```
tb
summary(tb) # the same
print(tb) # the same
show(tb) # the same
summary(tb,
       format=TRUE)
summary(tb,
        format=TRUE,
       pattern='%05.2f') # regular expression
summary(tb,
       col=c(1:2, 4, 6),
       format=TRUE,
       pattern='%05.2f')
print(tb,
     col=c(1:2, 4, 6))
print(tb,
      col=c(1:2, 4, 6),
      format=TRUE,
      pattern='%05.2f')
# Using by
levels(mdf$X1)
plot(fdt(mdf,
        k=5,
        by='X1'),
     col=rainbow(5))
levels(mdf$X2)
summary(fdt(iris,
            k=5),
       format=TRUE,
       patter='%04.2f')
plot(fdt(iris,
        k=5),
     col=rainbow(5))
levels(iris$Species)
summary(fdt(iris,
            k=5,
            by='Species'),
        format=TRUE,
```

```
patter='%04.2f')
plot(fdt(iris,
         k=5,
         by='Species'),
     v=TRUE)
#=========================
# Matrices: multivariated
#=========================
summary(fdt(state.x77),
        col=c(1:2, 4, 6),
        format=TRUE)
plot(fdt(state.x77))
# Very big
summary(fdt(volcano,
            right=TRUE),
        col=c(1:2, 4, 6),round=3,
        format=TRUE,
        pattern='%05.1f')
plot(fdt(volcano,
         right=TRUE))
## Categorical
x <- sample(x=letters[1:5],
            size=5e2,
            rep=TRUE)
(fdt.c \leftarrow fdt\_cat(x))(fdt.c \leftarrow fdt\_cat(x,sort=FALSE))
##================================================
## Data.frame: multivariated with two categorical
##================================================
mdf <- data.frame(c1=sample(LETTERS[1:3], 1e2, rep=TRUE),
                  c2=as.factor(sample(1:10, 1e2, rep=TRUE)),
                  n1=c(NA, NA, rnorm(96, 10, 1), NA, NA),
                  n2=rnorm(100, 60, 4),
                  n3=rnorm(100, 50, 4),
                  stringsAsFactors=TRUE)
head(mdf)
(fdt.c <- fdt_cat(mdf))
(fdt.c <- fdt_cat(mdf,
                  dec=FALSE))
```

```
(fdt.c <- fdt_cat(mdf,
                  sort=FALSE))
(fdt.c <- fdt_cat(mdf,
                  by='c1'))
##================================================
## Matrix: two categorical
##================================================
```

```
x <- matrix(sample(x=letters[1:10],
                   size=100,
                   rep=TRUE),
            nc=2,
            dimnames=list(NULL,
                          c('c1', 'c2')))
```
head(x)

 $(fdt.c \leftarrow fdt\_cat(x))$ 

fdt *Frequency distribution table for numerical data*

# Description

A S3 set of methods to easily perform frequency distribution table ('fdt') from vector, data.frame and matrix objects.

# Usage

```
## S3 generic
fdt(x, \ldots)## S3 methods
## Default S3 method:
fdt(x,
    k,
    start,
    end,
    h,
    breaks=c('Sturges', 'Scott', 'FD'),
    right=FALSE, ...)
## S3 method for class 'data.frame'
fdt(x,
    k,
    by,
```
<span id="page-8-0"></span>fdt 90 oedd yn 1900 ac yn derbreddig yn derbreddig yn derbreddig yn 1900. Yn 1900 ac yn 1900 ac yn 1900 ac yn derbreddig yn 1900 ac yn 1900 ac yn 1900 ac yn 1900 ac yn 1900 ac yn 1900 ac yn 1900 ac yn 1900 ac yn 1900 ac yn

```
breaks=c('Sturges', 'Scott', 'FD'),
    right=FALSE, ...)
## S3 method for class 'matrix'
fdt(x,
   k,
    breaks=c('Sturges', 'Scott', 'FD'),
    right=FALSE, ...)
```
#### Arguments

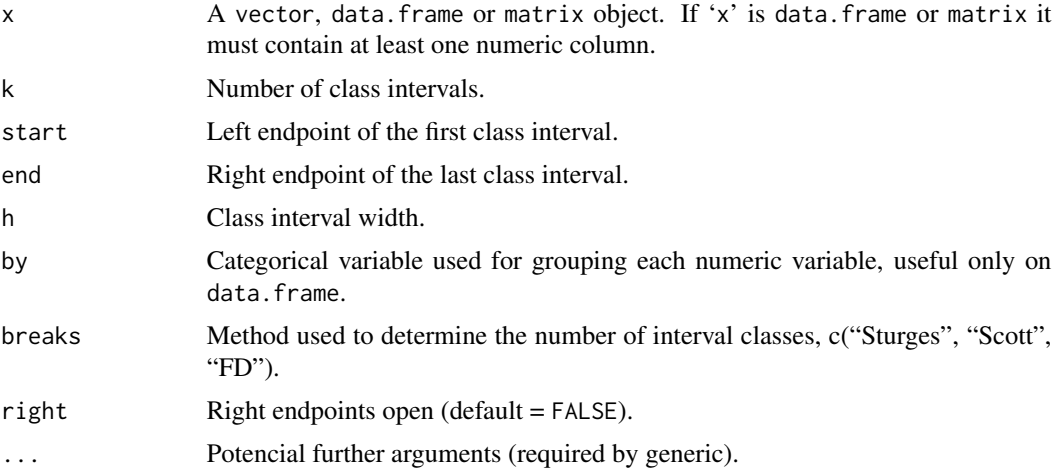

#### Details

The simplest way to run 'fdt' is done by supplying only the 'x' object, for example:  $nm < -fdt(x)$ . In this case all necessary default values ('breaks' and 'right') ("Sturges" and FALSE respectively) will be used.

It can be provided also:

- 'x' and 'k' (number of class intervals);
- 'x', 'start' (left endpoint of the first class interval) and 'end' (right endpoint of the last class interval); or
- 'x', 'start', 'end' and 'h' (class interval width).

These options make the 'fdt' very easy and flexible.

The 'fdt' object stores information to be used by methods summary, print, plot, mean, median and mfv. The result of plot is a histogram. The methods summary, print and plot provide a reasonable set of parameters to format and plot the 'fdt' object in a pretty (and publishable) way.

# Value

For fdt the method fdt.default returns a list of class fdt.default with the slots:

'table' A data.frame storing the 'fdt';

<span id="page-10-0"></span>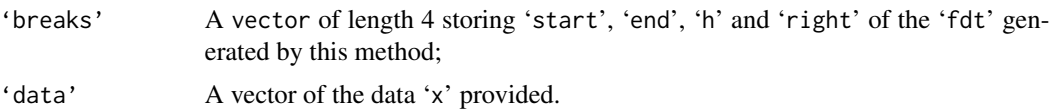

The methods fdt.data.frame and fdt.matrix return a list of class fdt.multiple. This list has one slot for each numeric (fdt) variable of the 'x' provided. Each slot, corresponding to each numeric variable, stores the same slots of the fdt.default described above.

# Author(s)

José Cláudio Faria Enio G. Jelihovschi Ivan B. Allaman

#### See Also

[hist](#page-0-0) provided by graphics and [table](#page-0-0), [cut](#page-0-0) both provided by base.

# Examples

library(fdth) ##======== ## Vector ##========  $x$  <-  $rnorm(n=1e3,$ mean=5, sd=1) # x  $(fdt \leftarrow fdt(x))$ # x, alternative breaks (fdt <- fdt(x, breaks='Scott')) # x, k (fdt  $\leftarrow$  fdt $(x,$ k=10)) # x, star, end range(x) (fdt  $\leq$  fdt(x, start=floor(min(x)),  $end = floor(max(x) + 1))$ # x, start, end, h (fdt  $\leq$  fdt(x, start=floor(min(x)),  $end = floor(max(x) + 1)$ , h=1))

```
12 fdt
```

```
# Effect of right
x \leq -rep(1:3, 3); sort(x)(fdt \leq fdt(x,
            start=1,
            end=4,
            h=1))
(fdt \leq fdt(x,
            start=0,
            end=3,
            h=1,right=TRUE))
##================================================
## Data.frame: multivariated with two categorical
##================================================
mdf <- data.frame(c1=sample(LETTERS[1:3], 1e2, TRUE),
                  c2=as.factor(sample(1:10, 1e2, TRUE)),
                  n1=c(NA, NA, rnorm(96, 10, 1), NA, NA),
                  n2=rnorm(100, 60, 4),
                  n3=rnorm(100, 50, 4),
                  stringsAsFactors=TRUE)
head(mdf)
(fdt <- fdt(mdf))
# By factor!
(fdt <- fdt(mdf,
            k=5,
            by='c1'))
# choose FD criteria
(fdt <- fdt(mdf,
            breaks='FD',
            by='c1'))
(fdt <- fdt(mdf,
            k=5,
            by='c2'))
(fdt <- fdt(iris,
            k=10))
(fdt <- fdt(iris,
            k=5,
            by='Species'))
#=========================
# Matrices: multivariated
#=========================
```
#### <span id="page-12-0"></span>fdt\_cat 13

```
(fdt <-fdt(state.x77))
```
# fdt\_cat *Frequency distribution table for categorical data*

# Description

A S3 set of methods to easily perform categorical frequency distribution table ('fdt\_cat') from vector, data.frame and matrix objects.

# Usage

```
## S3 generic
fdt_{cat}(x, \ldots)## S3 methods
## Default S3 method:
fdt_cat(x,
        sort=TRUE,
        decreasing=TRUE, ...)
## S3 method for class 'data.frame'
fdt_cat(x,
        by,
        sort=TRUE,
        decreasing=TRUE, ...)
## S3 method for class 'matrix'
fdt_cat(x,
        sort=TRUE,
        decreasing=TRUE, ...)
```
# Arguments

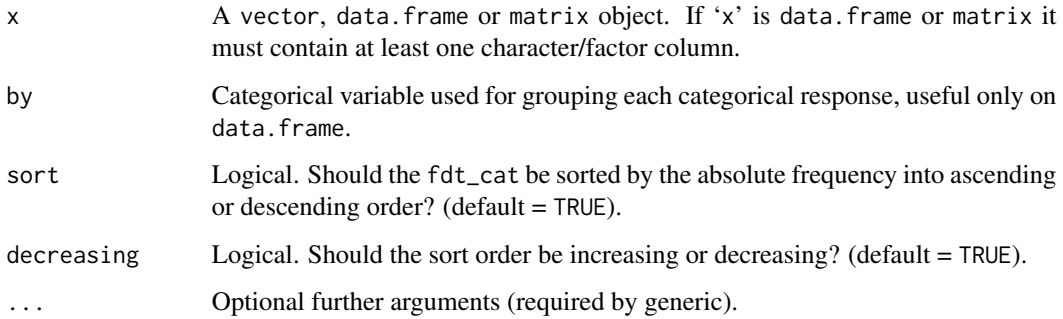

#### Details

The simplest way to run 'fdt\_cat' is supplying only the 'x' object, for example:  $ct < -fdt_{cat}(x)$ . In this case all necessary default values ('sort = TRUE' and 'decreasing = TRUE') will be used.

These options make the 'fdt\_cat' very easy and flexible.

The 'fdt\_cat' object stores information to be used by methods summary, print, plot and mfv. The result of plot is a bar plot. The methods summary.fdt\_cat, print.fdt\_cat and plot.fdt\_cat provide a reasonable set of parameters to format and plot the 'fdt\_cat' object in a pretty (and publishable) way.

### Value

For fdt\_cat the method fdt\_cat.default returns a data.frame storing the 'fdt'.

The methods fdt\_cat.data.frame and fdt\_cat.matrix return a list of class fdt\_cat..multiple. This list has one slot for each categorical variable of the supplied 'x'. Each slot, corresponding to each categorical variable, stores the same slots of the fdt\_cat.default described above.

#### Author(s)

José Cláudio Faria Enio G. Jelihovschi Ivan B. Allaman

#### See Also

[hist](#page-0-0) provided by graphics and [table](#page-0-0), [cut](#page-0-0) both provided by base.

#### Examples

library(fdth)

```
## Categorical
x \leq - sample(x=letters[1:5],
            size=5e2,
            rep=TRUE)
(fdt.c \leftarrow fdt\_cat(x))(fdt.c \leq fdt_ccat(x,sort=FALSE))
##================================================
## Data.frame: multivariated with two categorical
##================================================
mdf <- data.frame(c1=sample(LETTERS[1:3], 1e2, rep=TRUE),
                  c2=as.factor(sample(1:10, 1e2, rep=TRUE)),
                  n1=c(NA, NA, rnorm(96, 10, 1), NA, NA),
                  n2=rnorm(100, 60, 4),
                  n3=rnorm(100, 50, 4),
                  stringsAsFactors=TRUE)
```
<span id="page-13-0"></span>

#### <span id="page-14-0"></span>make.fdt 15

```
head(mdf)
(fdt.c <- fdt_cat(mdf))
(fdt.c <- fdt_cat(mdf,
                  dec=FALSE))
(fdt.c <- fdt_cat(mdf,
                  sort=FALSE))
(fdt.c <- fdt_cat(mdf,
                  by='c1'))
##================================================
## Matrix: two categorical
##================================================
x <- matrix(sample(x=letters[1:10],
                   size=100,
                   rep=TRUE),
            nc=2,
            dimnames=list(NULL,
                          c('c1', 'c2')))
head(x)
(fdt.c \leftarrow fdt\_cat(x))
```
make.fdt *Frequency distribution table for continuous and categorical variables*

# Description

Makes a full fdt from a minimal set of information. Useful to reproduce (when the real data vector is not known) a previous fdt.

# Usage

```
make.fdt(f,
         start,
         end,
         right=FALSE)
make.fdt_cat(f,
             categories=NULL,
             sort=TRUE,
```
decreasing=TRUE)

# <span id="page-15-0"></span>Arguments

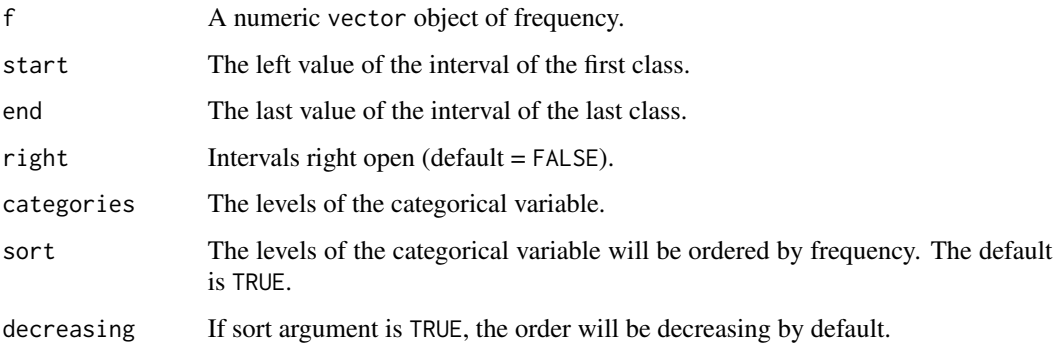

#### Details

Given the starting and ending values of the continuous variable table or the levels of the categorical variable plus the number of intervals and the absolute frequency values the functions make. fdt and make.fdt\_cat reconstruct whole fdt or fdt\_cat table.

# Value

The function make. fdt returns a list with the slots:

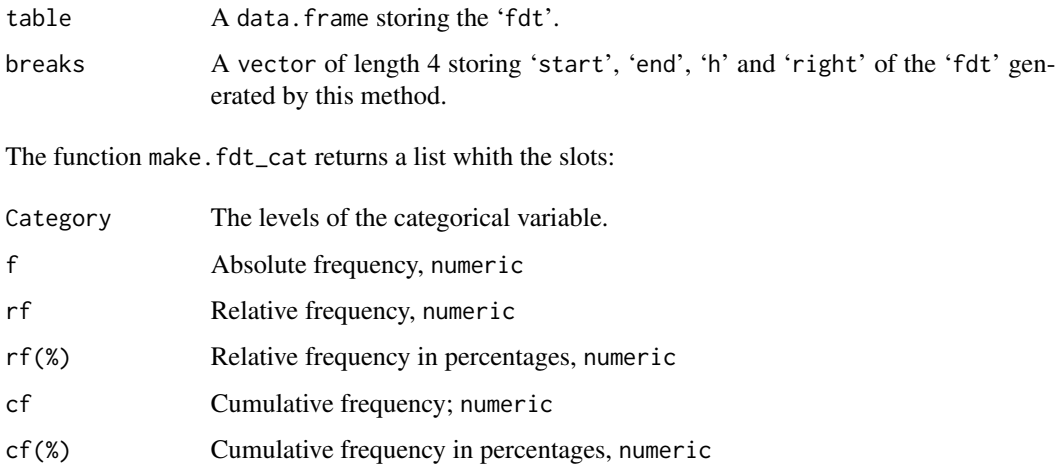

# Author(s)

José Cláudio Faria Enio G. Jelihovschi Ivan B. Allaman

# See Also

[table](#page-0-0) and [cut](#page-0-0) provided by base package.

#### <span id="page-16-0"></span>mean.fdt 17

#### Examples

```
## Numeric
## Making one reference fdt
set.seed(33)
x < - rnorm(1e3,
           20,
           2)
(tb.r < -fdt(x))## Making a brand new
(tb.n <- make.fdt(f=tb.r$table$f,
                  start=13.711,
                  end=27.229)) # Huumm ..., good, but ... Can it be better?
summary(tb.n,
        format=TRUE,
       pattern='%.3f') # Is it nice now?
## Categorical
x <- sample(letters[1:5],
            1e3,
            rep=TRUE)
## Making one reference fdt
(tb.r < - fdt_cat(x))## Making a brand new
(tb.n <- make.fdt_cat(f=tb.r$f,
                     categ=tb.r$Category))
```
mean.fdt *Mean of frequency distribution table (numerical variable)*

# Description

S3 method for the arithmetic mean of a fdt. Useful to estimate the arithmetic mean (when the real data vector is not known) from a previous fdt.

### Usage

```
## S3 method: numerical
## S3 method for class 'fdt'
mean(x, \ldots)
```
18 mean.fdt

#### Arguments

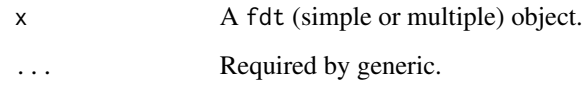

# Details

mean.fdt calculates the mean value based on a known formula using the midpoint of each interval class. mean.fdt.multiple calls mean.fdt for each variable, that is, each column of the data.frame.

### Value

mean.fdt returns a numeric vector containing the mean value of the fdt. mean.fdt.multiple returns a list, where each element is a numeric vector containing the mean value of the fdt for each variable.

# Author(s)

José Cláudio Faria Enio G. Jelihovschi Ivan B. Allaman

#### See Also

median.fdt, mfv.

# Examples

```
mdf <- data.frame(x=rnorm(1e3,
                           20,
                           2),
                   y=rnorm(1e3,
                           30,
                           3),
                   z=rnorm(1e3,
                           40,
                           4))
head(mdf)
apply(mdf,
      2,
```
mean)

mean(fdt(mdf))

<span id="page-18-0"></span>

#### Description

S3 method for the median of a fdt. Useful to estimate the median (when the real data vector is not known) from a previous fdt.

### Usage

```
## S3 method: numerical
## S3 method for class 'fdt'
median(x, \ldots)
```
#### Arguments

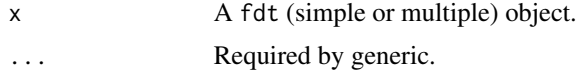

#### Details

median.fdt calculates the value of the median based on a known formula. median.fdt.multiple calls mean. fdtfor each variable, that is, each column of the data.frame.

#### Value

mean.fdt returns a numeric vector containing the value of the median of the fdt. median.fdt.multiple returns a list, where each element is a numeric vector containing the value of the median of the fdt for each variable.

# Author(s)

José Cláudio Faria Enio G. Jelihovschi Ivan B. Allaman

#### See Also

mean.fdt, mfv.

#### Examples

```
mdf <- data.frame(x=rnorm(1e3,
                           20,
                           2),
                  y=rnorm(1e3,
                           30,
                           3),
```

```
z=rnorm(1e3,
head(mdf)
apply(mdf,
      2,
      median)
median(fdt(mdf))
```
40, 4))

mfv *Most frequent value (statistical mode) of frequency distribution table (numerical and categorical variable)*

# Description

S3 methods for the most frequent value (statistical mode) of a fdt. Useful to estimate the most frequent value or statistical mode. May also be used, by using a previous fdt, when the original data vector is not known.

#### Usage

```
## S3 generic
mfv(x, \ldots)## S3 methods: numerical and categorical
## Default S3 method:
mfv(x, \ldots)## S3 method for class 'fdt'
mfv(x, \ldots)## S3 method for class 'fdt.multiple'
mfv(x, \ldots)## S3 method for class 'fdt_cat'
mfv(x, \ldots)## S3 method for class 'fdt_cat.multiple'
mfv(x, \ldots)
```
# Arguments

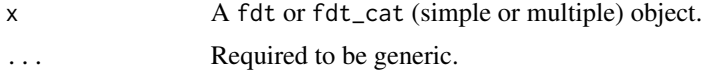

#### $mfv$  21

# Details

mfv.fdt and mfv.fdt\_cat calculates the most frequent value (mfv) based on a known formula. mfv.fdt.multiple and mfv.fdt\_cat.multiplecall respectively mfv.fdt or mfv.fdt\_catfor each variable, that is, each column of the data.frame.

#### Value

mfv.fdt returns a numeric vector containing the mfv value of the fdt. mean.fdt.multiple returns a list, where each element is a numeric vector containing the mean value of the fdt for each variable. mfv.fdt\_cat returns a character vector containing the mfv value of the fdt\_cat. mean.fdt\_cat.multiple returns a list, where each element is a character vector containing the mfv value of the fdt\_cat for each variable.

#### Author(s)

José Cláudio Faria Enio G. Jelihovschi Ivan B. Allaman

#### See Also

mean.fdt, median.fdt.

### Examples

```
## Numerical
mdf <- data.frame(x=rnorm(1e2,
                          20,
                          2),
                  y=rnorm(1e2,
                          30,
                          3),
                  z=rnorm(1e2,
                          40,
                          4))
head(mdf)
mfv(mdf$x) # From vector x
mfv(mdf$y) # From vector y
mfv(mdf$z) # From vector z
(tb < - fdt(mdf))mfv(tb) # From agruped dad in a fdt
## Categorical
mdf <- data.frame(c1=sample(letters[1:5],
                            1e3,
                            rep=TRUE),
```

```
c2=sample(letters[6:10],
                           1e3,
                           rep=TRUE),
                 c3=sample(letters[11:21],
                           1e3,
                           rep=TRUE),
                 stringsAsFactors=TRUE)
head(mdf)
mfv(mdf$c1) # From vector c1
mfv(mdf$c2) # From vector c2
mfv(mdf$c3) # From vector c3
(tb <- fdt_cat(mdf))
mfv(tb) # From agruped dad in a fdt
```
plot.fdt *Plot fdt.default and fdt.multiple objects*

#### Description

S3 methods for fdt.default and fdt.multiple objects. It is possible to plot histograms and polygons (absolute, relative and cumulative).

#### Usage

```
## S3 methods
## S3 method for class 'fdt.default'
plot(x,
     type=c('fh', 'fp',
             'rfh', 'rfp',
            'rfph', 'rfpp',
             'd',
             'cdh', 'cdp',
            'cfh', 'cfp',
             'cfph', 'cfpp'),
     v=FALSE,
     v.round=2,
     v.pos=3,
     xlab="Class limits",
     xlas=0,
     ylab=NULL,
     col="gray",
     xlim=NULL,
     ylim=NULL,
     main=NULL,
     x.round=2, ...)
```

```
## S3 method for class 'fdt.multiple'
plot(x,
     type=c('fh', 'fp', 'rfh', 'rfp', 'rfph', 'rfpp', 'd', 'cdh', 'cdp', 'cfh', 'cfp', 'cfph', 'cfpp'),
     v=FALSE,
     v.round=2,
     v.pos=3,
     xlab="Class limits",
     xlas=0,
     ylab=NULL,
     col="gray",
     xlim=NULL,
     ylim=NULL,
     main=NULL,
     main.vars=TRUE,
     x.round=2,
     grouped=FALSE,
     args.legend=NULL, ...)
## S3 method for class 'fdt_cat.default'
plot(x,
     type=c('fb', 'fp', 'fd', 'rfb', 'rfp', 'rfd', 'rfpb', 'rfpp', 'rfpd', 'cfb', 'cfp', 'cfd', 'cfpb', 'cfpp', 'cfpd', 'pa'),
     v=FALSE,
     v.round=2,
     v.pos=3,
     xlab=NULL,
     xlas=0,
     ylab=NULL,
     y2lab=NULL,
     y2cfp=seq(0, 100, 25),
     col=gray(.4),
     xlim=NULL,
     ylim=NULL,
     main=NULL,
     box=FALSE, ...)
```
## S3 method for class 'fdt\_cat.multiple'

```
plot(x,
     type=c('fb', 'fp', 'fd',
            'rfb', 'rfp', 'rfd',
             'rfpb', 'rfpp', 'rfpd',
             'cfb', 'cfp', 'cfd',
            'cfpb', 'cfpp', 'cfpd',
            'pa'),
     v=FALSE,
     v.round=2,
     v.pos=3,
     xlab=NULL,
     xlas=0,
     ylab=NULL,
     y2lab=NULL,
     y2cfp=seq(0, 100, 25),
     col=gray(.4),
     xlim=NULL,
     ylim=NULL,
     main=NULL,
     main.vars=TRUE,
     box=FALSE, ...)
```
# Arguments

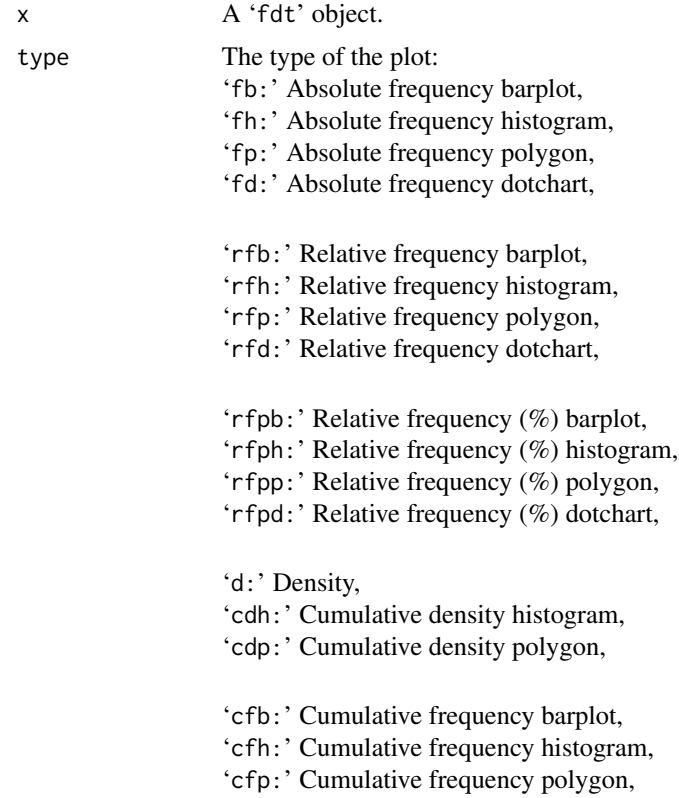

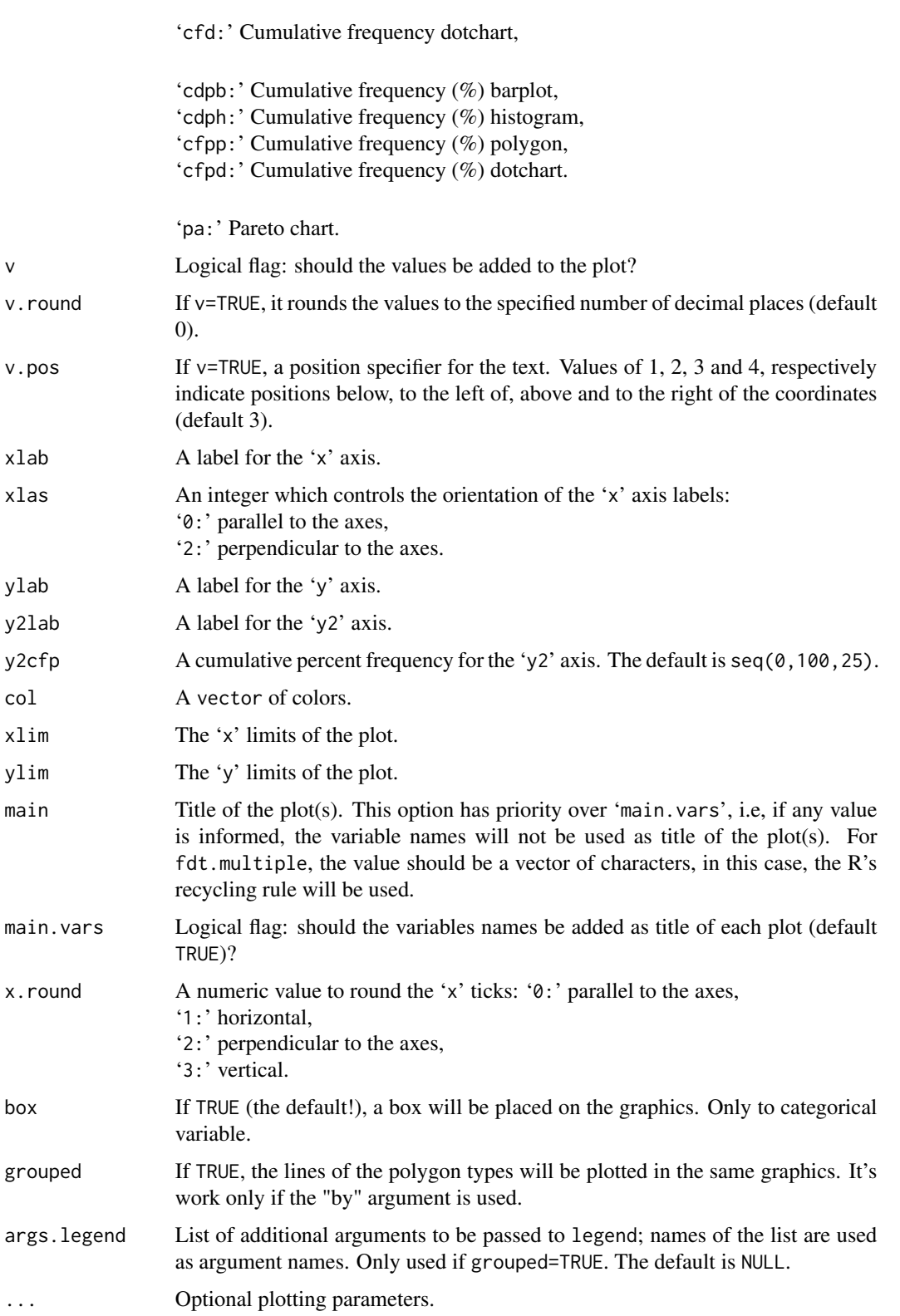

# Details

The result is a single histogram or polygon (absolute, relative or cumulative) for fdt.default or a set of histograms or polygon (absolute, relative or cumulative) for fdt.multiple objects. Both 'default and multiple' try to compute the maximum number of histograms that will fit on one page, then it draws a matrix of histograms. More than one graphical device may be opened to show all histograms.

The result is a single barplot, polygon, dotchar (absolute, relative or cumulative) and Pareto chart for fdt\_cat.default or a set of the same graphs for fdt\_cat.multiple objects. Both 'default and multiple' try to compute the maximum number of histograms that will fit on one page, then it draws a matrix of graphs lited above. More than one graphical device may be opened to show all graphs.

#### Author(s)

José Cláudio Faria Enio G. Jelihovschi Ivan B. Allaman

# Examples

```
library(fdth)
```

```
#================================
# Vectors: univariated numerical
#================================
x \le - rnorm(n=1e3,
          mean=5,
           sd=1)
(d \leq f dt(x))# Histograms
plot(d) # Absolute frequency histogram
plot(d,
     main='My title')
plot(d,
     x.round=3,
     col='darkgreen')
plot(d,
     xlas=2)
plot(d,
     x.round=3,
     xlas=2,
     xlab=NULL)
plot(d,
     v=TRUE,
```
#### plot.fdt 27

```
cex=.8,
    x.round=3,
    xlas=2,
    xlab=NULL,
    col=rainbow(11))
plot(d,
    type='fh') # Absolute frequency histogram
plot(d,
     type='rfh') # Relative frequency histogram
plot(d,
     type='rfph') # Relative frequency (%) histogram
plot(d,
     type='cdh') # Cumulative density histogram
plot(d,
    type='cfh') # Cumulative frequency histogram
plot(d,
     type='cfph') # Cumulative frequency (%) histogram
# Poligons
plot(d,
    type='fp') # Absolute frequency polygon
plot(d,
    type='rfp') # Relative frequency polygon
plot(d,
     type='rfpp') # Relative frequency (%) polygon
plot(d,
    type='cdp') # Cumulative density polygon
plot(d,
    type='cfp') # Cumulative frequency polygon
plot(d,
     type='cfpp') # Cumulative frequency (%) polygon
# Density
plot(d,
    type='d') # Density
# Theoretical curve and fdt
x < - rnorm(1e5,
          mean=5,
          sd=1)
plot(fdt(x,
```

```
k=100),
     type='d',
     col=heat.colors(100))
curve(dnorm(x,
            mean=5,
            sd=1),
      col='darkgreen',
      add=TRUE,
      lwd=2)
#==================================
# Vectors: univariated categorical
#==================================
x <- sample(letters[1:5],
            1e3,
            rep=TRUE)
(dc < - fdt_cat(x))# Barplot: the default
plot(dc)
# Barplot
plot(dc,
     type='fb')
# Polygon
plot(dc,
    type='fp')
# Dotchart
plot(dc,
     type='fd')
# Pareto chart
plot(dc,
     type='pa')
#=============================================
# Data.frames: multivariated with categorical
#=============================================
mdf <- data.frame(X1=rep(LETTERS[1:4], 25),
                  X2=as.factor(rep(1:10, 10)),
                  Y1=c(NA, NA, rnorm(96, 10, 1), NA, NA),
                  Y2=rnorm(100, 60, 4),
                  Y3=rnorm(100, 50, 4),
                  Y4=rnorm(100, 40, 4),
                  stringsAsFactors=TRUE)
# Histograms
```

```
(d <- fdt(mdf))
```
#### plot.fdt 29

```
plot(d,
     v=TRUE,
    cex=.8)
plot(d,
    col='darkgreen',
    ylim=c(0, 40))
plot(d,
    col=rainbow(8),
    ylim=c(0, 40),
    main=LETTERS[1:4])
plot(d,
    type='fh')
plot(d,
     type='rfh')
plot(d,
     type='rfph')
plot(d,
    type='cdh')
plot(d,
     type='cfh')
plot(d,
    type='cfph')
# Poligons
plot(d,
    v=TRUE,
    type='fp')
plot(d,
    type='rfp')
plot(d,
     type='rfpp')
plot(d,
    type='cdp')
plot(d,
     type='cfp')
plot(d,
    type='cfpp')
# Density
```

```
plot(d,
    type='d')
levels(mdf$X1)
plot(fdt(mdf,
         k=5,
         by='X1'),
     ylim=c(0, 12))
levels(mdf$X2)
plot(fdt(mdf,
         breaks='FD',
         by='X2'))
plot(fdt(mdf,
         k=5,
         by='X2')) # It is difficult to compare
plot(fdt(mdf,
         k=5,
         by='X2'),
     ylim=c(0, 8)) # Easy
plot(fdt(iris,
        k=5))
plot(fdt(iris,
         k=5),
     col=rainbow(5))
plot(fdt(iris,
         k=5,
         by='Species'),
     v=TRUE)
d <- fdt(iris,
        k=10)
plot(d)
plot(d,
     type='d')
# Categorical data
(dc <- fdt_cat(mdf))
plot(dc)
plot(dc,
     type='fd',
     pch=19)
```
<span id="page-30-0"></span>print.fdt 31

```
#=========================
# Matrices: multivariated
#=========================
plot(fdt(state.x77))
```
plot(fdt(volcano))

print.fdt *Print methods for fdt objects*

# Description

S3 methods to return a data.frame (the frequency distribution table - fdt) for fdt.default and fdt.multiple objects; data.frame (the frequency distribution table - fdt\_cat) for fdt\_cat.default and fdt\_cat.multiple objects.

#### Usage

```
## S3 methods
## S3 method for class 'fdt.default'
print(x,
      columns=1:6,
      round=2,
      format.classes=FALSE,
      pattern='%09.3e',
      row.names=FALSE,
      right=TRUE, ...)
## S3 method for class 'fdt.multiple'
print(x,
      columns=1:6,
      round=2,
      format.classes=FALSE,
      pattern='%09.3e',
      row.names=FALSE,
      right=TRUE, ...)
## S3 method for class 'fdt_cat.default'
print(x,
      columns=1:6,
      round=2,
      row.names=FALSE,
      right=TRUE, ...)
## S3 method for class 'fdt_cat.multiple'
print(x,
      columns=1:6,
```

```
round=2,
row.names=FALSE,
right=TRUE, ...)
```
#### Arguments

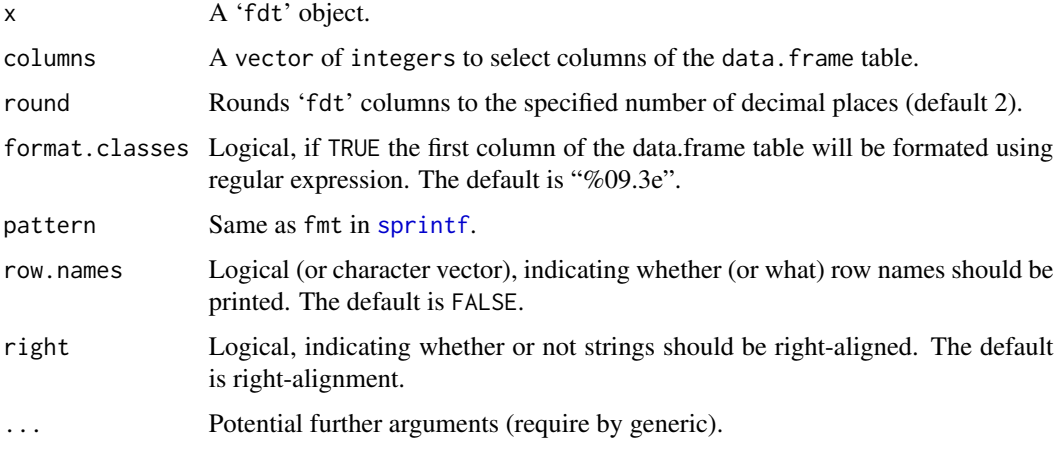

#### Details

For print. fdt, it is possible to select what columns of the table (a data. frame) will be shown, as well as the pattern of the first column, for print.fdt\_cat it is only possible to select what columns of the table (a data.frame) will be shown. The columns are:

- 1. 'Class limits'
- 2. 'f' Absolute frequency
- 3. 'rf' Relative frequency
- 4. 'rf(%)' Relative frequency, %
- 5. 'cf' Cumulative frequency
- 6. 'cf $(\%)$ ' Cumulative frequency, %

The available parameters offer an easy and powerful way to format the 'fdt' for publications and other purposes.

#### Value

A single data.frame for fdt.default and fdt.default or multiple data.frames for fdt.multiple and fdt\_cat.multiple.

#### Author(s)

José Cláudio Faria Enio G. Jelihovschi Ivan B. Allaman

#### print.fdt 33

#### Examples

```
library (fdth)
#======================
# Vectors: univariated
#======================
set.seed(1)
x <- rnorm(n=1e3),
         mean=5,
          sd=1)
d \leftarrow fdt(x)str(d)
d
print(d) # the same
print(d,
     format=TRUE) # It can not be what you want to publications!
print(d,
     format=TRUE,
     pattern='%.2f') # Huumm ..., good, but ... Can it be better?
print(d,
     col=c(1:2, 4, 6),format=TRUE,
     pattern='%.2f') # Yes, it can!
range(x) # To know x
print(fdt(x,
         start=1,
        end=9,
        h=1),
     col=c(1:2, 4, 6),format=TRUE,
     pattern='%d') # Is it nice now?
d[['table']] # Stores the feq. dist. table (fdt)
d[['breaks']] # Stores the breaks of fdt
d[['breaks']]['start'] # Stores the left value of the first class
d[['breaks']]['end'] # Stores the right value of the last class
d[['breaks']]['h'] # Stores the class interval
as.logical(d[['breaks']]['right']) # Stores the right option
#=============================================
# Data.frames: multivariated with categorical
```
#=============================================

```
mdf <- data.frame(X1=rep(LETTERS[1:4], 25),
                  X2=as.factor(rep(1:10, 10)),
                  Y1=c(NA, NA, rnorm(96, 10, 1), NA, NA),
                  Y2=rnorm(100, 60, 4),
                  Y3=rnorm(100, 50, 4),
                  Y4=rnorm(100, 40, 4),
                  stringsAsFactors=TRUE)
(d \leftarrow fdt_{cat}(mdf))print(d)
(d <- fdt(mdf))
print(d)
str(d)
print(d, # the s
      format=TRUE)
print(d,
      format=TRUE,
      pattern='%05.2f') # regular expression
print(d,
      col=c(1:2, 4, 6),
      format=TRUE,
      pattern='%05.2f')
print(d,
      col=c(1:2, 4, 6))
print(d,
      col=c(1:2, 4, 6),
      format=TRUE,
      pattern='%05.2f')
levels(mdf$X1)
print(fdt(mdf,
          k=5,
          by='X1'))
levels(mdf$X2)
print(fdt(mdf,
          breaks='FD',
          by='X2'),
      round=3)
print(fdt(mdf,
          k=5,
```

```
by='X2'),
      format=TRUE,
      round=3)
print(fdt(iris,
          k=5),
      format=TRUE,
      patter='%04.2f')
levels(iris$Species)
print(fdt(iris,
          k=5,
          by='Species'),
      format=TRUE,
      patter='%04.2f')
#=========================
# Matrices: multivariated
#=========================
print(fdt(state.x77),
      col=c(1:2, 4, 6),
      format=TRUE)
print(fdt(volcano,
          right=TRUE),
      col=c(1:2, 4, 6),
      round=3,
      format=TRUE,
      pattern='%05.1f')
```
quantile.fdt *Quantile of frequency distribution table (numerical variable)*

# Description

S3 methods for the quantile of a fdt. Useful to estimate the quantile (when the real data vector is not known) from a previous fdt.

#### Usage

```
## S3 methods: numerical
## S3 method for class 'fdt'
quantile(x,
         ...,
         i=1,
         probs=seq(0, 1, 0.25))
## S3 method for class 'fdt.multiple'
quantile(x, ...)
```
#### Arguments

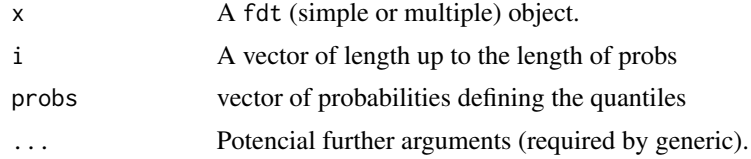

#### Details

quantile.fdt calculates the quantiles based on a known formula for class intervals. quantile.fdt.multiple calls quantile. fdt for each variable, that is, each column of the data.frame.

#### Value

quantile.fdt returns a numeric vector containing the value(s) of the quantile(s) from fdt. quantile.fdt.multiple returns a list, where each element is a numeric vector containing the quantile(s) of the fdt for each variable.

# Author(s)

José Cláudio Faria Enio G. Jelihovschi Ivan B. Allaman

#### See Also

median.fdt, var.fdt.

#### Examples

```
mdf <- data.frame(x=rnorm(1e2,
                        20,
                        2),
                y=rnorm(1e2,
                        30,
                        3),
                z=rnorm(1e2,
                        40,
                        4))
head(mdf)
apply(mdf,
     2,
     quantile)[2,] # The first quartile
quantile(fdt(mdf)) # Notice that the i default is 1 (the first quartile)
## A small (but didactic) joke
quantile(fdt(mdf),
        i=2,
```

```
probs=seq(0,
                  1,
                  0.25)) # The quartile 2
quantile(fdt(mdf),
         i=5,
        probs=seq(0,
                  1, 0.10)# The decile 5
quantile(fdt(mdf),
         i=50,
        probs=seq(0,
                  1,<br>0.01))
                                # The percentile 50
quantile(fdt(mdf),
        i=500,
        probs=seq(0,
                  1,<br>0.001))
                                # The permile 500
median(fdt(mdf)) \# The median (all the results are the same) ;)
```
sd *Standard deviation of frequency distribution table (numerical variable)*

#### Description

S3 methods for the standard deviation of a fdt.

Useful to estimate the standard deviation (when the real data vector is not known) from a previous fdt.

#### Usage

```
## S3 generic
sd(x, \ldots)## S3 methods: numerical
## Default S3 method:
sd(x, \ldots)## S3 method for class 'fdt'
sd(x, \ldots)## S3 method for class 'fdt.multiple'
sd(x, \ldots)
```
#### Arguments

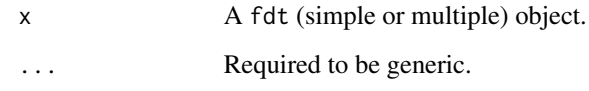

# Details

sd.fdt calculates the value of the variance based on a known formula. sd.fdt.multiple calls sd.fdtfor each variable, that is, each column of the data.frame.

# Value

sd.fdt returns a numeric vector containing the value of the median of the fdt.median.fdt.multiple returns a list, where each element is a numeric vector containing the value of the variance of the fdt for each variable.

# Author(s)

José Cláudio Faria Enio G. Jelihovschi Ivan B. Allaman

#### See Also

var.fdt, mean.fdt.

# Examples

```
mdf <- data.frame(x=rnorm(1e3,
                           20,
                           2),
                   y=rnorm(1e3,
                           30,
                           3),
                   z=rnorm(1e3,
                           40,
                           4))
head(mdf)
apply(mdf,
      2,
```
sd)

sd(fdt(mdf))

<span id="page-38-0"></span>

# Description

S3 methods to return a data.frame (the frequency distribution table - 'fdt') for fdt.default, fdt.multiple, fdt\_cat.default and fdt\_cat.multiple objects.

#### Usage

```
## S3 methods
## S3 method for class 'fdt.default'
summary(object,
        columns=1:6,
        round=2,
        format.classes=FALSE,
        pattern="%09.3e",
        row.names=FALSE,
        right=TRUE, ...)
## S3 method for class 'fdt.multiple'
summary(object,
        columns=1:6,
        round=2,
        format.classes=FALSE,
        pattern="%09.3e",
        row.names=FALSE,
        right=TRUE, ...)
## S3 method for class 'fdt_cat.default'
summary(object,
        columns=1:6,
        round=2,
        row.names=FALSE,
        right=TRUE, ...)
## S3 method for class 'fdt_cat.multiple'
summary(object,
        columns=1:6,
        round=2,
        row.names=FALSE,
        right=TRUE, ...)
```
#### Arguments

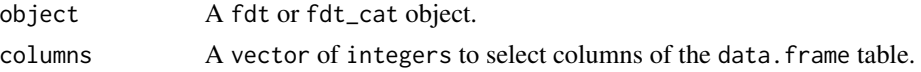

<span id="page-39-0"></span>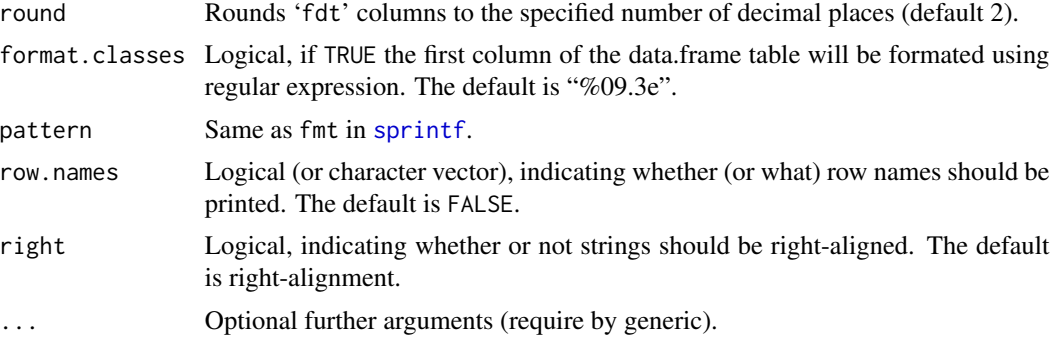

# Details

It is possible to select what columns of the table (a data.frame) will be shown, as well as the pattern of the first column. The columns are:

- 1. 'Class limits'
- 2. 'f' Absolute frequency
- 3. 'rf' Relative frequency
- 4. 'rf(%)' Relative frequency, %
- 5. 'cf' Cumulative frequency
- 6. 'cf(%)' Cumulative frequency,  $%$

The available parameters offer an easy and powerful way to format the 'fdt' for publications and other purposes.

#### Value

A single data.frame for fdt.default or multiple data.frames for fdt.multiple.

#### Author(s)

José Cláudio Faria Enio G. Jelihovschi Ivan B. Allaman

# Examples

library (fdth)

```
#======================
# Vectors: univariated
#======================
set.seed(1)
x <- rnorm(n=1e3,mean=5,
           sd=1)
```

```
d \leftarrow fdt(x)str(d)
d
summary(d) # the same
summary(d,
       format=TRUE) # It can not be what you want to publications!
summary(d,
       format=TRUE,
       pattern='%.2f') # Huumm ..., good, but ... Can it be better?
summary(d,
       col=c(1:2, 4, 6),
       format=TRUE,
       pattern='%.2f') # Yes, it can!
range(x) # To know x
summary(fdt(x,
           start=1,
           end=9,
           h=1),
       col=c(1:2, 4, 6),format=TRUE,
       pattern='%d') # Is it nice now?
d[['table']] # Stores the feq. dist. table (fdt)
d[['breaks']] # Stores the breaks of fdt
d[['breaks']]['start'] # Stores the left value of the first class
d[['breaks']]['end'] # Stores the right value of the last class
d[['breaks']]['h'] # Stores the class interval
as.logical(d[['breaks']]['right']) # Stores the right option
#=============================================
# Data.frames: multivariated with categorical
#=============================================
mdf <- data.frame(X1=rep(LETTERS[1:4], 25),
                X2=as.factor(rep(1:10, 10)),
                Y1=c(NA, NA, rnorm(96, 10, 1), NA, NA),
                Y2=rnorm(100, 60, 4),
                Y3=rnorm(100, 50, 4),
                Y4=rnorm(100, 40, 4),
                stringsAsFactors=TRUE)
dcat <- fdt_cat(mdf)
summary(dcat)
d <- fdt(mdf)
```

```
str(d)
summary(d) # the same
summary(d,
       format=TRUE)
summary(d,
       format=TRUE,
       pattern='%05.2f') # regular expression
summary(d,
       col=c(1:2, 4, 6),format=TRUE,
       pattern='%05.2f')
print(d,
     col=c(1:2, 4, 6))
print(d,
     col=c(1:2, 4, 6),
      format=TRUE,
      pattern='%05.2f')
levels(mdf$X1)
summary(fdt(mdf,
           k=5,
            by='X1'))
levels(mdf$X2)
summary(fdt(mdf,
           breaks='FD',
           by='X2'),
       round=3)
summary(fdt(mdf,
            k=5,
            by='X2'),
       format=TRUE,
       round=3)
summary(fdt(iris,
            k=5),
       format=TRUE,
       patter='%04.2f')
levels(iris$Species)
summary(fdt(iris,
            k=5,
```

```
by='Species'),
        format=TRUE,
        patter='%04.2f')
#=========================
# Matrices: multivariated
#=========================
summary(fdt(state.x77),
       col=c(1:2, 4, 6),format=TRUE)
summary(fdt(volcano,
            right=TRUE),
```

```
col=c(1:2, 4, 6),round=3,
format=TRUE,
pattern='%05.1f')
```
var *Variance of frequency distribution table (numerical variable)*

# Description

S3 methods for the variance of a fdt. Useful to estimate the variance (when the real data vector is not known) from a previous fdt.

# Usage

```
## S3 generic
var(x, \ldots)## S3 methods: numerical
## Default S3 method:
var(x, \ldots)## S3 method for class 'fdt'
var(x, \ldots)## S3 method for class 'fdt.multiple'
var(x, \ldots)
```
# Arguments

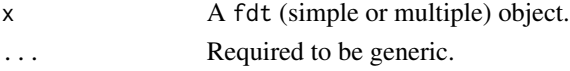

#### Details

var.fdt calculates the value of the variance based on a known formula. var.fdt.multiple calls var. fdtfor each variable, that is, each column of the data.frame.

# <span id="page-43-0"></span>Value

var.fdt returns a numeric vector containing the value of the median of the fdt. median.fdt.multiple returns a list, where each element is a numeric vector containing the value of the variance of the fdt for each variable.

# Author(s)

José Cláudio Faria Enio G. Jelihovschi Ivan B. Allaman

#### See Also

sd.fdt, mean.fdt.

# Examples

```
mdf <- data.frame(x=rnorm(1e2,
                           20,
                           2),
                   y=rnorm(1e2,
                           30,
                           3),
                   z=rnorm(1e2,
                           40,
                           4))
head(mdf)
apply(mdf,
      2,
      var)
var(fdt(mdf))
```
# xtable.fdt *LaTeX table of the frequency distribution table*

# Description

This function returns a LaTeX table of the fdt, fdt.multiple and fdt\_cat.multiple objects of the xtable class.

#### Usage

```
xtable.fdt(x,
           caption = NULL,
           label = NULL,
```

```
align = NULL,
digits = NULL,
display = NULL,
auto = FALSE,
...)
```
xtable.fdt.multiple(x,

```
caption = NULL,
label = NULL,align = NULL,
digits = NULL,
display = NULL,
...)
```

```
xtable.fdt_cat.multiple(x,
```

```
caption = NULL,
label = NULL,align = NULL,
digits = NULL,
display = NULL,
...)
```
#### Arguments

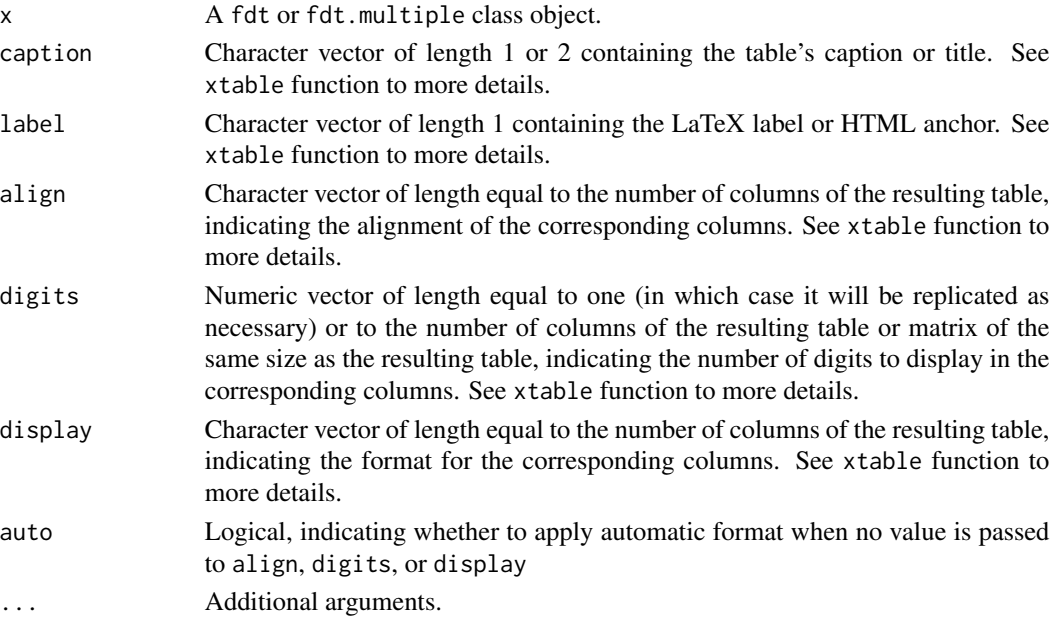

# Details

The functions latex. fdt was deprecated. We understand over the years that creating a method for the generic xtable function would be inevitable, given the advancement of the xtable package and its support by the academic community.

Then, the fdt, fdt.multiple and fdt\_cat.multiple methods were created for the generic xtable function. For object of the fdt\_cat class, no methods were created, as they inherit the data. frame class, and therefore, the xtable functions can be used directly for such objects.

Objects of the fdt.multiple and fdt\_cat.multiple class, when using the xtable function, will have the xtableList class. Although it may seem confusing, the xtableList function in the xtable package has no generic function and therefore it was not possible to create a method of type xtableList.fdt.multiple. Therefore, a method of the xtable.fdt.multiple class was created, but the function xtableList is being used internally.

More examples than those provided in the manual can be seen in the vignette.

It is possible to select what columns of the table (a data.frame) will be shown, as well as the pattern of the first column. The columns are:

- 1. 'Class limits'
- 2. 'f' Absolute frequency
- 3. 'rf' Relative frequency
- 4. 'rf(%)' Relative frequency, %
- 5. 'cf' Cumulative frequency
- 6.  $\text{`cf}(\%)$ ' Cumulative frequency, %

#### Value

An object of the class xtable.fdt and xtable.fdt.multiple.

#### Author(s)

José Cláudio Faria Enio G. Jelihovschi Ivan B. Allaman

#### See Also

[xtable](#page-0-0), [xtableList](#page-0-0)

#### Examples

```
library(fdth)
library(xtable)
# +++++ Quantitative data
##Example 1: The simplest possible
t1 <- fdt(rnorm(n=1e3,
                mean=10,
                 sd=2))
t1x \leftarrow xtable(t1)t1x
```
<span id="page-45-0"></span>

#### xtable.fdt 47

```
## Example 2
print(t1x,
     include.rownames=FALSE)
## Example 3
newclass <- gsub("[\\[\\)]","",t1x[,1],perl=TRUE)
t3x < - t1xt3x[,1] <- newclass
print(t3x,
      include.rownames=FALSE,
      sanitize.text.function = function(x)gsub(",",
                                                "\\dashv",
                                                x,
                                                perl = TRUE))
## Not run:
## Example 4
clim <- t1$table[1]
clim1 <- sapply(clim,
                as.character)
right <- t1$breaks[4]
pattern <- "
clim2 <- make.fdt.format.classes(clim1,
                                 right,
                                 pattern)
clim3 <- sapply(clim2,function(x)paste0("$",x,"$"))
t4x < - t1xt4x[,1] <- clim3
print(t4x,
      include.rownames=FALSE)
## End(Not run)
## Example 5
t5 < - fdt(iris,
          by="Species")
attr(t5, "subheading") \leq paste0("Variable = ",names(t5))
xtable(t5)
# +++++ Qualitative data
## Example 6
t6 <- fdt_cat(sample(LETTERS[1:3],
                     replace=TRUE,
                     size=30))
t6x <- xtable(t6)
t6x
t61 <- fdt_cat(data.frame(c1=sample(LETTERS[1:3],
```

```
replace=TRUE,
                                    size=10),
                          c2=sample(letters[4:5],
                                    replace=TRUE,
                                    size=10),
                          stringsAsFactors=TRUE))
attr(t61, "subheadings") \leq paste0("Variable = ",names(t61))
t61x \leftarrow xtable(t61)t61x
```
# <span id="page-48-0"></span>Index

∗Topic distribution fdt , [9](#page-8-0) fdt\_cat , [13](#page-12-0) fdth-package , [2](#page-1-0) plot.fdt , [22](#page-21-0) print.fdt , [31](#page-30-0) summary.fdt , [39](#page-38-0) ∗Topic fdt\_cat fdt , [9](#page-8-0) fdt\_cat , [13](#page-12-0) ∗Topic fdt fdt , [9](#page-8-0) fdt\_cat , [13](#page-12-0) fdth-package , [2](#page-1-0) plot.fdt , [22](#page-21-0) print.fdt , [31](#page-30-0) summary.fdt , [39](#page-38-0) xtable.fdt , [44](#page-43-0) ∗Topic frequency fdt , [9](#page-8-0) fdt\_cat , [13](#page-12-0) fdth-package , [2](#page-1-0) plot.fdt , [22](#page-21-0) print.fdt , [31](#page-30-0) summary.fdt , [39](#page-38-0) ∗Topic histogram fdth-package , [2](#page-1-0) plot.fdt , [22](#page-21-0) ∗Topic multivariate xtable.fdt , [44](#page-43-0) ∗Topic plot plot.fdt , [22](#page-21-0) ∗Topic print print.fdt , [31](#page-30-0) ∗Topic summary summary.fdt , [39](#page-38-0) ∗Topic table fdt , [9](#page-8-0) fdt\_cat , [13](#page-12-0)

fdth-package , [2](#page-1-0) plot.fdt , [22](#page-21-0) print.fdt , [31](#page-30-0) summary.fdt, [39](#page-38-0) ∗Topic xable xtable.fdt , [44](#page-43-0) cut , *[3](#page-2-0)* , *[11](#page-10-0)* , *[14](#page-13-0)* , *[16](#page-15-0)* fdt , [9](#page-8-0) fdt\_cat , [13](#page-12-0) fdth *(*fdth-package *)* , [2](#page-1-0) fdth-package , [2](#page-1-0) hist , *[3](#page-2-0)* , *[11](#page-10-0)* , *[14](#page-13-0)* make.fdt, [15](#page-14-0) make.fdt\_cat *(*make.fdt *)* , [15](#page-14-0) mean.fdt, [17](#page-16-0) median.fdt,1<mark>9</mark> mfv , [20](#page-19-0) plot.fdt , [22](#page-21-0) plot.fdt\_cat.default *(*plot.fdt *)* , [22](#page-21-0) plot.fdt\_cat.multiple *(*plot.fdt *)* , [22](#page-21-0) print.fdt , [31](#page-30-0) print.fdt\_cat.default *(*print.fdt *)* , [31](#page-30-0) print.fdt\_cat.multiple *(*print.fdt *)* , [31](#page-30-0) quantile.fdt , [35](#page-34-0) sd , [37](#page-36-0) sprintf , *[32](#page-31-0)* , *[40](#page-39-0)* summary.fdt, [39](#page-38-0) summary.fdt\_cat.default *(*summary.fdt *)* , [39](#page-38-0) summary.fdt\_cat.multiple *(*summary.fdt *)* , [39](#page-38-0) table , *[3](#page-2-0)* , *[11](#page-10-0)* , *[14](#page-13-0)* , *[16](#page-15-0)* var , [43](#page-42-0)

50 INDEX

xtable , *[46](#page-45-0)* xtable.fdt , [44](#page-43-0) xtable.fdt\_cat.multiple *(*xtable.fdt *)* , [44](#page-43-0) xtableList , *[46](#page-45-0)*